ФЕДЕРАЛЬНОЕ ГОСУДАРСТВЕННОЕ УНИТАРНОЕ ПРЕДПРИЯТИЕ «УРАЛЬСКИЙ НАУЧНО-ИССЛЕДОВАТЕЛЬСКИЙ ИНСТИТУТ МЕТРОЛОГИИ» (ФГУП «УНИИМ»)

**УТВЕРЖДАЮ** Епрежгор ФЕУЛ «УНИИМ» С.В. Медведевских  $2016$  г.

ГОСУДАРСТВЕННАЯ СИСТЕМА ОБЕСПЕЧЕНИЯ ЕДИНСТВА ИЗМЕРЕНИЙ

# УСТАНОВКИ МАГНИТОИЗМЕРИТЕЛЬНЫЕ «В-Н АНАЛИЗАТОР MS-03»

## МЕТОДИКА ПОВЕРКИ

мп 93-261-2016

Екатеринбург 2016

# ПРЕДИСЛОВИЕ

## **1** РАЗРАБОТАНА:

Федеральным Государственным Унитарным Предприятием «Уральский научно-исследовательский институт метрологии» (ФГУП «УНИИМ»)

## **2** ИСПОЛНИТЕЛИ

Заместитель зав. лаб. 261 Вед инженер лаб. 26 1

Маслова Т.И. Савичева Е.В.

**3 УТВЕРЖДЕНА ФГУП «УНИИМ»** 

« 22 » Holleps 2016 г.

**4 ВВЕДЕНА ВПЕРВЫЕ** 

# СОДЕРЖАНИЕ

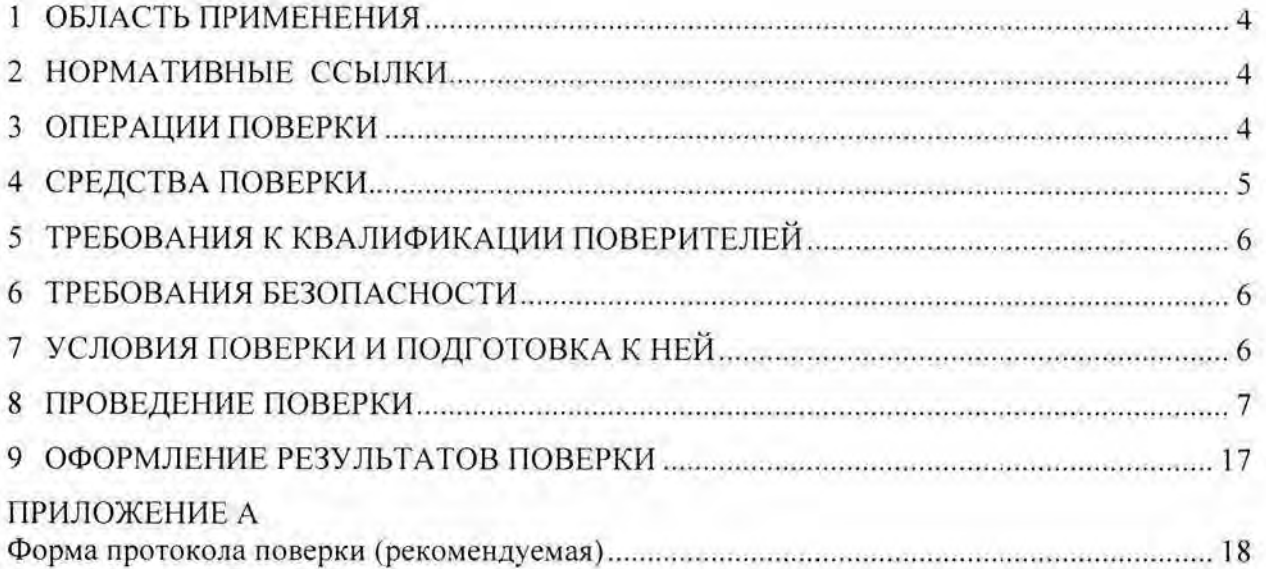

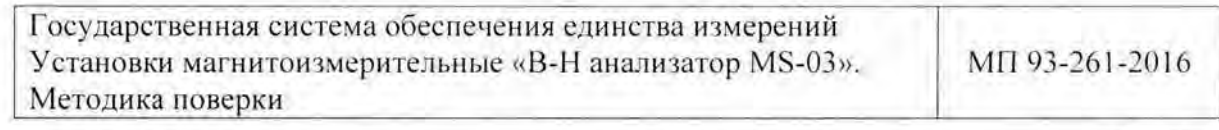

Срок введения в действие

2016 г.

### ОБЛАСТЬ ПРИМЕНЕНИЯ  $\mathbf{1}$

 $1.1$ Настоящая методика поверки (далее - МП) распространяется на установки магнитоизмерительные «В-Н анализатор MS-03», производства Открытое Акционерное Общество «Мстатор» (ОАО «Мстатор») (Россия), и устанавливает процедуру их первичной и периодической поверки.

 $1.2$ Установки магнитоизмерительные «В-Н анализатор MS-03» (далее – установки) предназначены для измерения электромагнитных параметров динамической петли гистерезиса магнитопроводов и образцов магнитомягких материалов при частотах от 50 Гц до 1 МГц в исследовательском и производственном (экспресс) режимах.

 $1.3$ Интервал между поверками - один год.

### $\overline{2}$ НОРМАТИВНЫЕ ССЫЛКИ

- $2.1$ В настоящей МП использованы ссылки на следующие документы:
- Приказ Минпромторга РФ № 1815 от 02.07.2015 г. «Об утверждении Порядка проведения поверки средств измерений, требования к знаку поверки и содержанию свидетельства о поверке»:
- ГОСТ 8.030-2013 ГСИ. Государственная поверочная схема для средств измерений магнитной индукции, магнитного потока, магнитного момента и градиента магнитной индукции:
- ГОСТ 12.2.007.0-75 ССБТ. Изделия электротехнические. Общие требования безопасности;
- ГОСТ 12.3.019-80 ССБТ. Испытания и измерения электрические. Общие требования безопасности:
- ГОСТ Р 8.736-2011 ГСИ. Измерения прямые многократные. Методы обработки результатов измерений. Основные положения;
- $-$  РД 153-34.0-03.150-00 (ПОТ Р М-016-2001) Межотраслевые правила по охране труда (правила безопасности) при эксплуатации электроустановок.

### ОПЕРАЦИИ ПОВЕРКИ 3

 $3.1$ При проведении поверки выполняют операции согласно таблице 1.

Таблица І

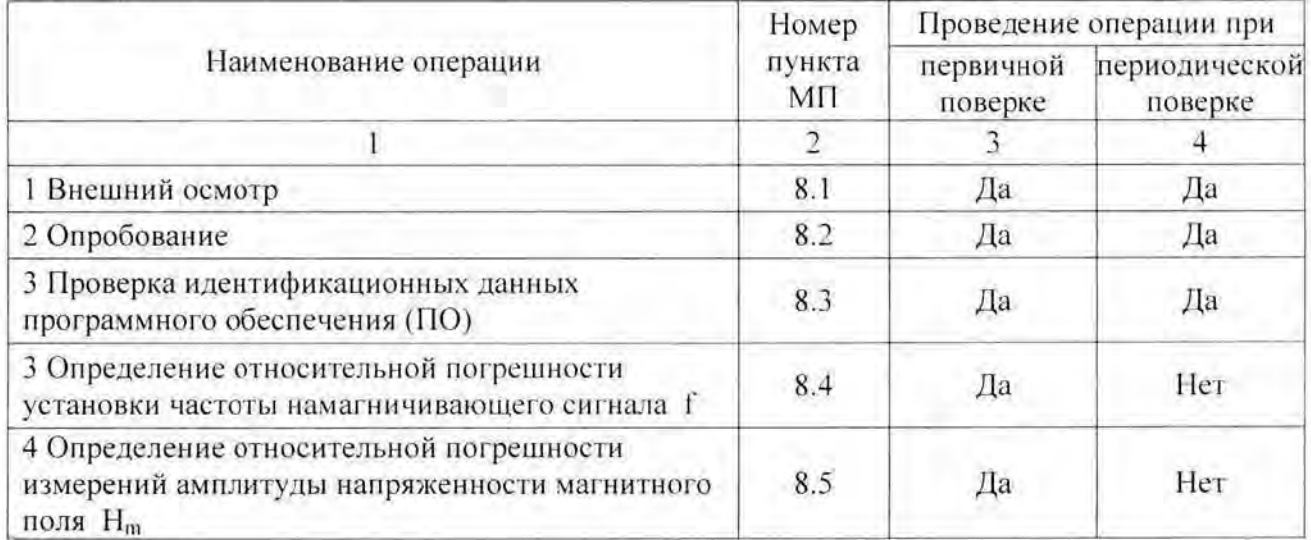

 $\overline{5}$ 

Продолжение таблицы 1

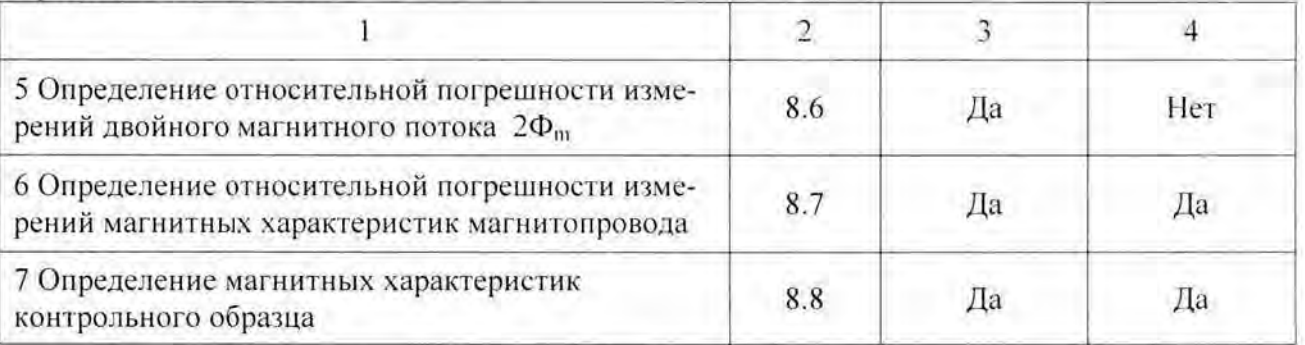

3.2 По согласованию с Владельцем допускается поверять установку не во всем диапазоне частоты намагничивающего сигнала, диапазон установки частоты намагничивающего сигнала при котором была проведена поверка обязательно указывают в свидетельстве о поверке.

 $3.3$ При проведении периодической поверки по согласованию с Заказчиком для установок, используемых для измерений не всех магнитных характеристик магнитопровода. допускается проводить операции пункта 8.7 не в полном объеме, но с обязательной соответствующей записью в свидетельство о поверке.

3.4 Если при выполнении хотя бы одной из операций выявлено несоответствие установленным требованиям, поверка приостанавливается, выясняются и устраняются причины несоответствия, после этого повторяется поверка по операции, по которой выявлено несоответствие.

3.5 В случае повторного выявления несоответствия установленным требованиям поверка прекращается, установка бракуется.

### $\overline{4}$ СРЕДСТВА ПОВЕРКИ

4.1 При проведении поверки должны использоваться средства поверки, указанные в таблице 2.

Таблица 2

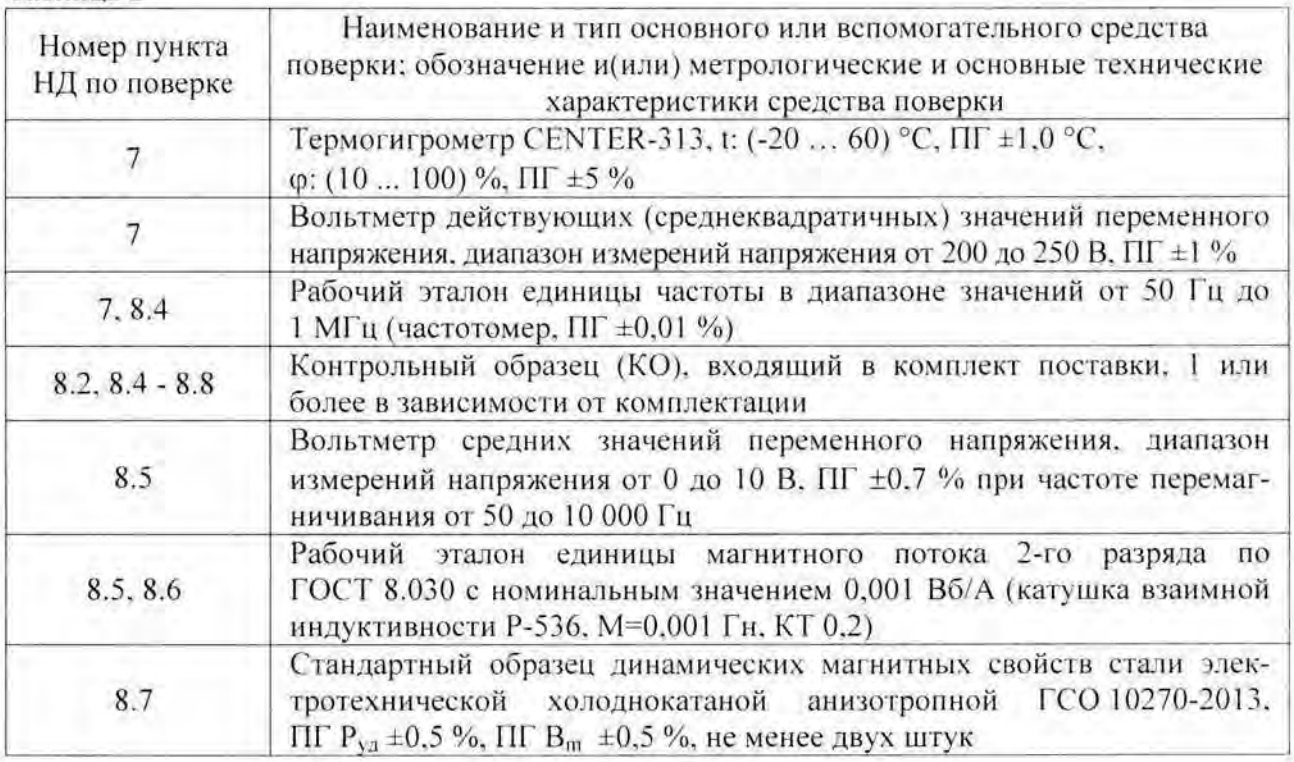

4.2 Указанные в таблице 2 эталоны, применяемые для поверки, должны быть аттестованы и иметь действующие свидетельства об аттестации, средства измерений (СИ) должны быть поверены и иметь действующие свидетельства о поверке (клейма), стандартные образцы должны иметь действующие паспорта.

4.3 Допускается применение аналогичных средств поверки , обеспечивающих определение метрологических характеристик поверяемых СИ с требуемой точностью.

4.4 По согласованию с Владельцем допускается поверять установку не во всем диапазоне частоты намагничивающего сигнала, тогда средства поверки по частоте могут быть только в оговоренном диапазоне.

### 5 ТРЕБОВАНИЯ К КВАЛИФИКАЦИИ ПОВЕРИТЕЛЕЙ

5.1 К проведению поверки допускаются лица из числа специалистов, допущенных к поверке, работающих в организации, аккредитованной на право поверки СИ.

5.2 К поверке допускаются лица, прошедшие инструктаж по технике безопасности при работе с электроустановками напряжением до 1000 В, имеющие базовые знания по работе в операционной системе Windows, изучившие эксплуатационную документацию на установку, на талоны (средства), применяемые при поверке, и настоящую МП.

### **6** ТРЕБОВАНИЯ БЕЗОПАСНОСТИ

6.1 Помещение для проведения поверки должно соответствовать правилам техники безопасности и производственной санитарии.

6.2 Корпуса приборов, входящие в состав установки, должны быть надежно заземлены. Электрическое сопротивление заземляющего провода должно быть не более О, 1 Ом.

6.3 При проведении поверки установки должны соблюдаться требования электробезопасности по ГОСТ 12.2.007.0, ГОСТ 12.3.019, требования Правил по охране труда при эксплуатации электроустановок и требования безопасности, определенные в эксплуатационной документации на приборы, входящие в состав установки, а так же на средства. применяемые при поверке.

## 7 УСЛОВИЯ ПОВЕРКИ И ПОДГОТОВКА К НЕЙ

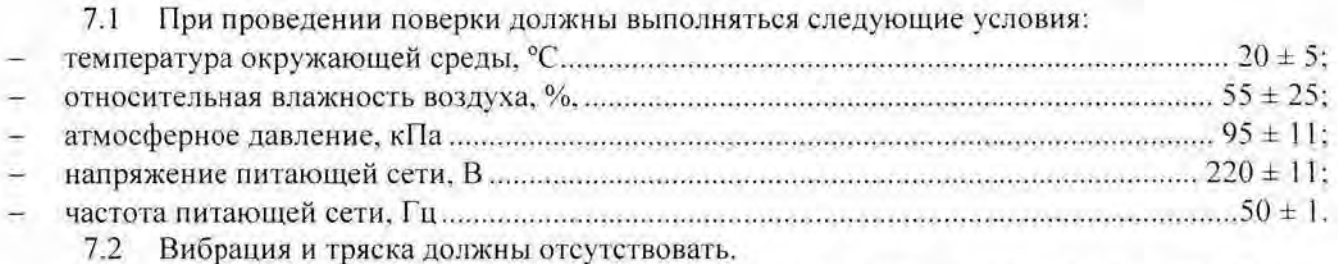

7.3 Перед проведением поверки выдерживают установку и средства поверки в условиях по 7. 1 не менее 4 часов.

7.4 Перед измерением на установке стандартный образец (ГСО) или контрольный образец (КО) размагничивают. а во время измерений следят, чтобы образец не нагревался.

### 8 ПРОВЕДЕНИЕ ПОВЕРКИ

### 8.1 Внешний осмотр

8.1.1 Во время внешнего осмотра визуально проверяют комплектность установки, внешний вид всех ее комплектующих и проводят анализ метрологического состояния типовых средств измерений (СИ), входящих в состав установки.

8.1.2 Минимальная комплектность установки для проведения поверки:

генератор сигналов низкочастотный ГЗ-112/1 или аналогичный:

- осциллограф цифровой запоминающий двухканальный АСК-3106 или аналогичный;
- усилитель мощности специализированный;
- устройство универсальное измерительное присоединительное:
- контрольный образец;
- КВШУ.411734.002 РЭ «Установка магнитоизмерительная «В-Н анализатор MS-03». Руководство по эксплуатации»:
- МП 93-261-2016 «ГСИ. Установки магнитоизмерительные В-Н анализатор MS-03. Методика поверки».

8.1.3 При проведении внешнего осмотра устанавливают наличие заземления установки.

8.1.4 Все составные части установки не должны иметь наружных повреждений, влияющих на её работу, соединяющие кабеля и питающий кабель не должны иметь надломов и повреждений оплетки.

8.1.5 Все кнопки, тумблеры и разъемы подключений должны быть исправны и хорошо закреплены в своих гнездах.

8.1.6 Контрольный образец, входящий в комплект установки не должен иметь следов коррозии и повреждений обмоток.

8.1.7 Анализ метрологического состояния типовых СИ распространяется на генератор и осциллограф, входящие в комплект установки. При этом проверяют наличие и сроки действия свидетельств о поверке этих СИ. Свидетельства о поверке должны быть действительны, до окончания срока действия свидетельства должно быть не менее 6 месяцев, диапазоны измерений и погрешности должны соответствовать соответствующим описаниям типа и диапазонам измерений самой установки.

### 8.2 Опробование

8.2.1 Подготавливают установку согласно  $3.3$ «Подготовка  $\mathbf{K}$ работе» КВШУ.411734.002 РЭ «Установка магнитоизмерительная «В-Н анализатор  $MS-03$ ». Руководство по эксплуатации».

8.2.2 K клеммам устройства универсального измерительного подключают соответствующие обмотки контрольного образца.

### ВНИМАНИЕ: Категорически запрещается производить подключение/отключение обмоток во время проведения измерения.

8.2.3 Включают питание генератора и осциллографа. Амплитуда выходного напряжения с генератора должна быть в диапазоне от 2 до 10 В.

8.2.4 Включают питание компьютера и загружают операционную систему.

8.2.5 Загружают программное обеспечение (ПО) установки (иконка «Magnet» на рабочем столе).

8.2.6 В ПО в строке «Наименование» открывают выпадающий список изделий и выбирают контрольный образец (КО).

8.2.7 Проверяют загруженные с диска параметры КО и при необходимости редактируют:

длина средней линии, мм:

эффективная площадь сечения, мм<sup>2</sup>:

вес. г:

количество витков первичной (намагничивающей) и вторичной (измерительной) обмоток:

режим измерений (В - «Режим синусоидальной индукции»).

8.2.8 Выбирают измеряемые параметры: «2Фm, мкВб», «Вm, Тл», «Вr, Тл», «Вг/Вт», «Hc, A/M», «PERM; Pc, BT», «Pcm, BT/KI», «Pcv,  $\kappa$ BT/M<sup>3</sup>».

8.2.9 Нажимают кнопку запуска цикла настройки измерений.

8.2.10 Вращая ручку «Амплитуда Н» на лицевой панели усилителя выставляют в строке «Амплитуда поля, А/м» значение амплитуды поля - 10 А/м.

8.2.11 Ориентируясь на измеренное значение частоты в строке «Частота сигнала. Гц», органами управления генератора выставляют значение частоты измерения - 20 кГц.

8.2.12 Убеждаются в наличии развернутой В-Н характеристики на главной панели.

8.2.13 Отключают кнопку запуска цикла настройки измерений и включают кнопку запуска цикла вычислений параметров.

8.2.14 Если на экране монитора отображается петля гистерезиса (ПГ), в текстовом окне исходные данные и результаты измерения, то считают, что опробование установки прошло успешно.

### Проверка идентификационных данных программного обеспечения (ПО) 8.3

8.3.1 Загружают ПО установки (иконка «Magnet» на рабочем столе).

8.3.2 В меню «Справка» открывают вкладку «О программе».

8.3.3 Идентификационные данные ПО проверяют на соответствие таблице 2.

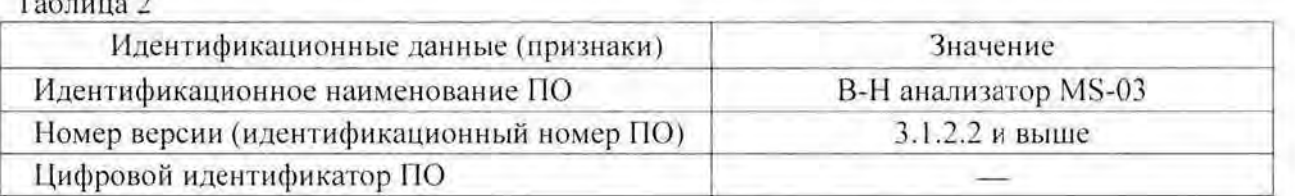

#### 8.4 Определение относительной погрешности установки частоты намагничивающего сигнала f

8.4.1 Определение относительной погрешности установки частоты намагничивающего сигнала f проводят с помощью эталона единицы частоты (далее - частотомер) и контрольного образца (КО), входящего в комплект установки.

8.4.2 На КО наносят дополнительную обмотку с числом витков, равным числу витков намагничивающей обмотки.

8.4.3 Подключают обмотки КО к соответствующим клеммам устройства универсального измерительного присоединительного, а к дополнительной обмотке подключают частотомер.

8.4.4 В соответствии с РЭ проводят измерения, выбрав измеряемые параметры: «2Фm, мкВб», «Вт. Тл», «Рс. Вт» при частоте перемагничивания 50 Гц. 1 кГц. 100 кГц. 500 кГц и 1 МГц, одновременно снимая показания с частотомера.

Примечание: При поверке установки в ограниченном частотном диапазоне значения частот перемагничивания выбирают исходя из оговоренного с Владельцем диапазона. но не менее 3-х значений частоты.

8.4.5 Относительная погрешность установки частоты намагничивающего сигнала  $(\delta_f, \%)$  рассчитывается по формуле

$$
\delta_{\rm r} = \delta_{\rm r} + \delta_{\rm orstr} \tag{1}
$$

 $8$ 

где  $\delta_F$ 

 $\delta_{\rm ork}$  r

- относительная погрешность частотомера. %;

- отклонение измеренных значений частоты с помощью частотомера (f. Гц) от заданных - устанавливаемых на установке (F, Гц). Отклонение рассчитывают по формуле

$$
\delta_{\text{out } f} = \frac{f - F}{F} \cdot 100 \tag{2}
$$

8.4.6 Относительная погрешность установки частоты намагничивающего сигнала должна находиться в пределах  $\pm 0.10$ %.

#### 8.5 Определение относительной погрешности измерений амплитуды напряженности магнитного поля Н<sub>m</sub>

8.5.1 Определение относительной погрешности измерений амплитуды напряженности магнитного поля Н<sub>m</sub> проводят с помощью эталона единицы магнитного потока 2-го разряда (катушка взаимной индуктивности Р-536 (далее - КВИ)), вольтметра средних значений и контрольного образца (КО), входящего в комплект установки.

8.5.2 Подключают обмотки КО к соответствующим клеммам устройства универсального измерительного присоединительного.

8.5.3 Последовательно с намагничивающей обмоткой образца подключают КВИ, а ко вторым клеммам КВИ подключают вольтметр средних значений.

8.5.4 В соответствии с РЭ проводят измерения КО, выбрав измеряемые параметры: «2Фm, мкВб», «Вm, Тл», и одновременно снимают показания с вольтметра. Значения частот перемагничивания 50 Гц. 1 кГц. 5 кГц и 10 кГц. Амплитуда напряженности магнитного поля выбирается в зависимости от числа витков намагничивающей обмотки и формы сигнала (КНИ сигнала в обмотке намагничивания должен быть не более 2 %).

8.5.5 Рассчитывают значение амплитуды напряженности магнитного поля ( $H_{m,p}$ , A/м) для каждой частоты по формуле

$$
H_{mp} = U_{cp\,s} \cdot \frac{W_1}{4 \cdot f \cdot M \cdot l_{cm}} \tag{3}
$$

где U<sub>cp.м</sub> - показания вольтметра, В;

- W<sub>1</sub> число витков намагничивающей обмотки образца;
- частота перемагничивания. Гц: f
- взаимная индуктивность катушки, Гн; M

 $l_{\rm cr}$ - средняя длина магнитной силовой линии, м. Для кольцевого образца

$$
I_{cp} = \frac{\pi}{2} \left( D + d \right), \tag{4}
$$

где D, d - наружный и внутренний диаметр образца, м.

8.5.6 Относительную погрешность установки значения амплитуды напряженности магнитного поля (8<sub>1m</sub>, %) рассчитывают по формуле

$$
\delta_{\text{Hm}} = \sqrt{\delta_1^2 + \delta_f^2 + \delta_{\text{M}}^2 + \delta_{\text{on } \text{H}}^2} \,,\tag{5}
$$

- относительная погрешность измерений напряжения вольтметром. %: где  $\delta_{\rm U}$ 

- относительная погрешность установки частоты.  $\%$ , равная  $\pm 0.1\%$ ;  $\delta_{\rm{f}}$ 

- относительная погрешность КВИ, %;  $\delta_{\rm M}$ 

- отклонение рассчитанных значений амплитуды напряженности магнитного  $O_{\text{OTK H}}$ поля ( $H_{m,p}$ , A/м) от заданных ( $H_m$ , A/м), %, рассчитываемое по формуле

 $\mathcal{Q}$ 

$$
\delta_{\text{or }H} = \frac{H_{\text{mp}} - H_{\text{m}}}{H_{\text{m}}} \cdot 100. \tag{6}
$$

8.5.7 Относительная погрешность измерений амплитуды напряженности магнитного поля должна находиться в пределах ± 1.0 %.

### 8.6 Определение относительной погрешности измерений двойного магнитного потока 2Ф<sub>m</sub>

8.6.1 Определение относительной погрешности измерений двойного магнитного потока 2Ф<sub>m</sub> проводят с помощью с помощью эталона единицы магнитного потока 2-го разряда с номинальным значением 0.001 Вб/А (катушка взаимной индуктивности Р-536 (далее – КВИ)).

8.6.2 Подключают КВИ к клеммам устройства универсального измерительного присоединительного, принимая обмотку 1 КВИ как намагничивающую, а обмотку 2 - как измерительную.

8.6.3 В ПО вносят данные числа витков первичной и вторичной обмотки  $W_1 = W_2 = 1$ . Остальные данные магнитопровода не используются программой при измерении потока.

8.6.4 Проводят измерения в соответствии с РЭ, выбрав измеряемый параметр:  $\alpha$ 2 $\Phi$ <sub>m</sub>, мкВб» при значениях частоты перемагничивания 50 Гц, 1 кГц, 5 кГц и 10 кГц (поток не зависит от частоты, но это позволяет оценить погрешность на разных частотах) и устанавливая на установке действующее значение тока не более 3 А (максимально допустимый ток для КВИ Р536 М=0.001 Гн).

8.6.5 Рассчитывают двойной магнитный поток (2Ф<sub>m</sub> КВИ, мкВб), проходящий через КВИ, по формуле

$$
2\Phi_{\text{m KBH}} = 2 \cdot \mathbf{K}_{\text{d}} \cdot \sqrt{2} \cdot 1 \cdot 10^6 \,,\tag{7}
$$

где К<sub>ф</sub> - постоянная КВИ по магнитному потоку (указывается в свидетельстве о поверке), Вб/А;

- действующее значение тока. А. Ŧ.

8.6.6 Относительная погрешность измерения двойного магнитного потока ( $\delta$ <sub>2</sub>d<sub>m</sub>, %) рассчитывается по формуле

$$
\delta_{2\Phi_{\rm m}} = \delta_{\rm M} + \delta_{2\Phi_{\rm m} \rm KBH} \tag{8}
$$

 $\delta_{\rm M}$ где

- относительная погрешность КВИ, %;

 $\delta_{2\Phi m\,KBH}$  - отклонение двойного магнитного потока (2 $\Phi_m$ , мкВб), измеренного установкой, от двойного магнитного потока (2Ф<sub>m КВИ</sub>, мкВб), рассчитанного по формуле (7), %. Отклонение рассчитывают по формуле

$$
\delta_{2\Phi_{\text{m}}\text{-KBH}} = \frac{2\Phi_{\text{m}} - 2\Phi_{\text{mKBH}}}{2\Phi_{\text{mKBH}}} \cdot 100 \tag{9}
$$

8.6.7 Для всех полученных значений двойного магнитного потока относительная погрешность измерений двойного магнитного потока должна находиться в пределах  $\pm 1.5$ %.

#### 8.7 Определение относительной погрешности измерения магнитных характеристик магнитопровода

8.7.1 Определение случайной относительной погрешности измерения магнитных характеристик магнитопровода

8.7.1.1 Определение случайной относительной погрешности измерения магнитных характеристик магнитопровода проводят расчетным методом с использованием результатов измерения контрольного образца (КО), входящего в комплект установки (одного или нескольких в зависимости от свойств образцов).

8.7.1.2 Подключают обмотки КО к соответствующим клеммам устройства универсального измерительного присоединительного.

8.7.1.3 Выбирают измеряемые параметры: «2Фm, мкВб», «Вm, Тл», «Вг, Тл», «Br/Bm», «Hc, A/M», «PERM», «Pcm, BT/KD».

8.7.1.4 Проводят набор статистических данных - 11 измерений параметров динамической петли гистерезиса при частоте перемагничивания 50 Гц. 1 кГц. 100 кГц. 500 кГц. 1 МГц. Амплитуда напряженности магнитного поля выбирается в зависимости от числа витков намагничивающей обмотки и формой сигнала (КНИ сигнала в обмотке намагничивания должен быть не более 2 %).

### Примечание: При поверке установки в ограниченном частотном диапазоне значения частот перемагничивания выбирают исходя из оговоренного с Владельцем диапазона, но не менее 3-х значений частоты.

8.7.1.5 Для рядов значений магнитных характеристик вычисляют среднее арифметическое значение результатов измерений (х) и среднее квадратическое отклонение среднего арифметического (S  $\bar{x}$ ) по формулам (10) и (11) соответственно:

$$
\bar{x} = \frac{1}{n} \sum_{i=1}^{n} x_i \tag{10}
$$

$$
S_{\bar{x}} = \sqrt{\frac{1}{n(n-1)} \sum_{i=1}^{n} \left( x_i - \bar{x} \right)^2} ,
$$
 (11)

где х. - і-ое измеренное значение магнитной характеристики;

 $n =$ число измерений,  $n=11$ .

8.7.1.6 Случайную относительную погрешность измерения магнитных характеристик  $(\delta_{x}, \%)$  вычисляют по формуле

$$
\delta_{\overline{x}} = \frac{t \cdot S_{\overline{x}}}{\overline{x}} \cdot 100. \tag{12}
$$

коэффициент Стьюдента, который зависит от доверительной вероятности Р и где t числа результатов измерений n (для P=0,95 и n=11 t=2,228).

Примечание: число измерений может отличаться от 11, но не может быть меньше 9, а для рядов с числом измерений более 15 проверяют принадлежность результатов измерений к нормальному распределению (ГОСТ Р 8.736-2011 Приложения Б. В. Г). Если результаты измерений не относятся к нормальному распределению. то для P=0.95 t=4.472.

8.7.2 Определение относительной погрешности измерений амплитуды магнитной индукции В<sub>т</sub>

8.7.2.1 Определение относительной погрешности измерений амплитуды магнитной индукции В<sub>т</sub> проводят с помощью ГСО 10270-2013, а так же используют результаты измерений контрольного образца (КО), входящего в комплект установки, согласно 8.7.1.

8.7.2.2 Подключают обмотки ГСО к соответствующим клеммам устройства универсального измерительного присоединительного.

8.7.2.3 Устанавливают в ПО данные ГСО, приведенные в паспорте.

8.7.2.4 Выбирают измеряемые параметры: «2Фm, мкВб», «Вm, Тл», «Вr, Тл».

Примечание: Допускается проводить измерения ГСО одновременно для расчетов по пунктам 8.7.2 и 8.7.3, выбирая необходимые измеряемые параметры.

8.7.2.5 Значения частоты перемагничивания и значения напряженности магнитного поля устанавливают согласно значений, приведенных в паспорте на ГСО, и проводят измерения. При большом количестве значений в паспорте достаточно провести измерения по одному значению амплитуды напряженности магнитного поля на одно значение частоты перемагничивания.

8.7.2.6 На КО набирают статистику и обрабатывают согласно 8.7.1 на тех же параметрах, что и в пункте 8.7.2.5, а так же на тех частотах, что не входят в паспорт на ГСО, но из ряда согласно 8.7.1.4 с примечанием.

8.7.2.7 Рассчитывают относительную погрешность измерения амплитуды магнитной индукции ( $\delta_{\text{Bm}}$ , %) по формуле

$$
\delta_{B_m} = K \cdot \sqrt{\left(\frac{\delta_{\overline{s}}}{t}\right)^2 + \frac{\delta_{\text{FCOB}_m}^2 + \delta_{\text{orrsB}_m}^2}{3}},\tag{13}
$$

где  $\delta_{\bar{x}}$ - случайная относительная погрешность измерения амплитуды магнитной индукции (определяется согласно 8.7.1). %:

- погрешность определения амплитуды магнитной индукции ГСО в паспорте  $\delta$ r CO Bm на ГСО, %. Для значений частот, при которых не определены значения амплитуды магнитной индукции в паспорте на ГСО, за величину бисо вт принимают максимальную погрешность амплитуды магнитной индукции из паспорта;

- отклонение амплитуды магнитной индукции (В<sub>т</sub>. Тл), измеренной установ- $\delta_{\rm orr\,Bm}$ кой, от амплитуды магнитной индукции ( $B<sub>m1</sub>(c<sub>0</sub>, T<sub>n</sub>)$  из паспорта на ГСО, %. Отклонение рассчитывают по формуле

$$
\delta_{\text{one} - B_m} = \frac{B_m - B_{mTCO}}{B_{mTCO}} \cdot 100 \text{ ;}
$$
 (14)

Для значений частот, при которых не определены значения амплитуды магнитной индукции в паспорте на ГСО, за величину  $\delta_{\text{or}k}$  вт принимают максимальное значение из ряда рассчитанных отклонений;

- коэффициент, рассчитывают по формуле

$$
K = \frac{\delta_x + \delta_{\text{TCOB}_m} + \delta_{\text{orig}_m}}{\delta_x + \delta_{\text{TCOB}_m} + \delta_{\text{orig}_m}}
$$
(15)

8.7.2.8 Относительная погрешность измерений амплитуды магнитной индукции должна находиться в пределах  $\pm 2.0$  %.

К

8.7.3 Определение относительной погрешности измерений мощности магнитных потерь Р<sub>о</sub> мощности удельных магнитных потерь Р<sub>ст</sub> мощности объемных магнитных потерь  $P_{cr}$ 

8.7.3.1 Мощность магнитных потерь  $P_c$ , мощность удельных магнитных потерь  $P_{cm}$  и мощность объемных магнитных потерь P<sub>ev</sub> отличаются между собой коэффициентами, которые вводятся как характеристика образца в ПО установки, являются для данного образца постоянными и не вносят в клад в погрешность, поэтому относительная погрешность измерений указанных выше характеристик одинакова. В связи с тем, что для ГСО 10270-2013 аттестуемой характеристикой является мощность удельных магнитных потерь, то далее проводят определение относительной погрешности измерений мощности удельных магнитных потерь P<sub>cm</sub>.

8.7.3.2 Определение относительной погрешности измерений мощности удельных магнитных потерь  $P_{cm}$  проводят с помощью ГСО 10270-2013, а так же используя результаты измерений контрольного образца (КО), входящего в комплект установки, согласно 8.7.1.

8.7.3.3 Подключают обмотки ГСО к соответствующим клеммам устройства универсального измерительного присоединительного.

8.7.3.4 Устанавливают данные ГСО, приведенные в паспорте.

8.7.3.5 Выбирают измеряемые параметры: «2Фm, мкВб», «Вm, Тл», «Рст, Вт/кг».

Примечание: Допускается проводить измерения ГСО одновременно для расчетов по пунктам 8.7.2 и 8.7.3, выбирая необходимые измеряемые параметры.

8.7.3.6 Значения частоты перемагничивания и значения амплитуды магнитной индукции устанавливают согласно значений, приведенных в паспорте на ГСО, и проводят измерения. При большом количестве значений в паспорте достаточно провести измерения по одному значению амплитуды магнитной индукции на одно значение частоты перемагничивания.

8.7.3.7 На КО набирают статистику и обрабатывают согласно 8.7.1 на тех же параметрах, что и в пункте 8.7.3.6, а так же на тех частотах, что не входят в паспорт на ГСО. но из ряда согласно 8.7.1.4 с примечанием.

8.7.3.8 Рассчитывают относительную погрешность измерения мощности удельных магнитных потерь (брст, %) по формуле

$$
\delta_{p_{\text{cm}}} = K \cdot \sqrt{\left(\frac{\delta_{\chi}}{t}\right)^2 + \frac{\delta_{\text{TCO-P}_{\text{cm}}}^2 + \delta_{\text{obs-P}_{\text{cm}}}^2}{3}} \,, \tag{16}
$$

- случайная относительная погрешность измерения мощности удельных где б. магнитных потерь (определяется согласно 8.7.1), %:

бусо Рет - погрешность определения мощности удельных магнитных потерь ГСО в паспорте на ГСО. %. Для значений частот, при которых не определены значения мощности удельных магнитных потерь в паспорте на ГСО. за величину  $\delta$ <sub>ГСО Рст</sub> принимают максимальную погрешность мощности удельных магнитных потерь из паспорта;

- отклонение мощности удельных магнитных потерь (P<sub>cm</sub>, BT/кг), измеренной  $\delta$ <sup>o</sup>TK Pcm установкой, от мощности удельных магнитных потерь (P<sub>cm 1CO</sub>, BT/KT) из паспорта на ГСО, %. Отклонение рассчитывают по формуле

$$
\delta_{\text{oric}} \; \mathbf{P}_{\text{cm}} = \frac{\mathbf{P}_{\text{cm}} - \mathbf{P}_{\text{cm} \uparrow \text{CO}}}{\mathbf{P}_{\text{cm} \uparrow \text{CO}}} \cdot 100 \; . \tag{17}
$$

Для значений частот, при которых не определены значения мощности удельных магнитных потерь в паспорте на ГСО, за величину  $\delta_{\text{orr}}$  р<sub>ети</sub> принимают максимальное значение из ряда рассчитанных отклонений;

- коэффициент, рассчитывают по формуле

$$
K = \frac{\delta_{\bar{x}} + \delta_{\text{PCOP}_i} + \delta_{\text{outP}_i}}{\delta_{\bar{x}} + \delta_{\text{FCOP}_i} + \delta_{\text{outP}_{\bar{x}}}}
$$
(18)

8.7.3.9 Относительная погрешность измерений мощности удельных магнитных потерь должна находиться в пределах ±5 %.

8.7.4 Определение относительной погрешности измерения относительной амплитудной магнитной проницаемости µ, (PERM)

8.7.4.1 Определение относительной погрешности измерений относительной амплитудной магнитной проницаемости µa (PERM) проводят расчетным методом с использованием результатов измерений контрольного образца (КО), входящего в комплект установки, который используется согласно 8.7.1.

8.7.4.2 Рассчитывают относительную погрешность измерения относительной амплитудной магнитной проницаемости ( $\delta_{\mu}$ , %) по формуле

$$
\delta_{\mu} = K \cdot \sqrt{\left(\frac{\delta_{\pi}}{t}\right)^2 + \frac{\delta_{H_{\mu\nu}}^2 + \delta_{B_{\mu\nu}}^2 + \delta_{\text{str}\mu}^2}{3}},\tag{19}
$$

где

- случайная относительная погрешность измерений относительной амплитуд- $\delta$  ; ной магнитной проницаемости (определяется согласно 8.7.1). %;

- относительная погрешность измерений амплитуды напряженности магнит- $\delta_{\text{Hm}}$ ного поля, %, равная ±1,0 %;

 $\delta_{\rm Bm}$ 

- относительная погрешность измерений амплитуды магнитной индукции. %. равная  $\pm 2.0 \%$ ;

 $\delta_{01K\,\mu}$ 

K

- отклонение среднего значения относительной амплитудной магнитной проницаемости ( $\mu_a$ ), измеренной установкой, от среднего значения расчетной относительной амплитудной магнитной проницаемости (  $\mu_{a,max}$  ). Отклонение рассчитывают по формуле

$$
\delta_{\text{oris }\mu} = \frac{\mu_a - \mu_{\text{a pacu}}}{\mu_{\text{a pacu}}} \cdot 100 \tag{20}
$$

где

$$
\overline{\mu}_{\text{a paccy}} = \frac{B_m}{4 \cdot \pi \cdot 10^{-7} \cdot \overline{H}_m}.
$$
\n(21)

u<sub>a</sub>, B<sub>m</sub>, H<sub>m</sub> - средние значения относительной амплитудной магнитной проницаемости, амплитуды магнитной индукции и амплитуды напряженности магнитного поля, рассчитанные по формуле (10);

- коэффициент, рассчитывают по формуле

$$
K = \frac{\delta_{\bar{x}} + 1.1 \cdot \sqrt{\delta_{H_m}^{2} + \delta_{B_m}^{2} + \delta_{\mu_{fR}}^{2}}}{\frac{\delta_{\bar{x}}}{t} + \frac{\delta_{H_m}^{2} + \delta_{B_m}^{2} + \delta_{\mu_{fR}}^{2}}{\sqrt{3}}}
$$
(22)

8.7.4.3 Относительная погрешность измерений относительной амплитудной магнитной проницаемости должна находиться в пределах ±5 %.

 $K$ 

8.7.5 Определение относительной погрешности измерений коэффициента прямоугольности  $B_r/B_m$ 

8.7.5.1 Определение относительной погрешности измерений коэффициента прямоугольности B<sub>r</sub>/B<sub>m</sub> проводят расчетным методом с использованием результатов измерений контрольного образца (KO), входящего в комплект установки, который используется согласно 8.7.1.

8.7.5.2 Рассчитывают относительную погрешность измерений коэффициента прямоугольности ( $\delta_{B/B}$ , %) по формуле

$$
\delta_{\rm BB} = \mathbf{K} \cdot \sqrt{\left(\frac{\delta_{\rm x}}{t}\right)^2 + \frac{2\delta_{\rm B_m}^2 + \delta_{\rm OKB/B}}{3}},\tag{23}
$$

где  $\delta_{x}$ - случайная относительная погрешность измерений коэффициента прямоугольности (определяется согласно 8.7.1), %;

- относительная погрешность измерений амплитуды магнитной индукции. %.  $\delta_{\rm Bm}$ равная ±2.0 %;

- отклонение среднего значения коэффициента прямоугольности ( $B_r/B_m$ ), из- $\delta$ OTK B/B меренной установкой, от среднего значения рассчитанного коэффициента прямоугольности (В<sub>г</sub>/В<sub>трасч</sub>). Отклонение рассчитывают по формуле

$$
\delta_{\text{oris BB}} = \frac{\mathbf{B}_t \ \mathbf{B}_m - \mathbf{B}_t \ \mathbf{B}_{m \text{pace}}}{\mathbf{B}_t \ \mathbf{B}_{m \text{pace}}} \cdot 100 \ , \tag{24}
$$

где

К

$$
\overline{\mathbf{B}}_{\mathsf{r}} \big/ \mathbf{B}_{\mathsf{m},\mathsf{pacq}} = \frac{\mathbf{B}_{\mathsf{r}}}{\overline{\mathbf{B}}_{\mathsf{m}}} \,, \tag{25.1}
$$

 $B_t$ ,  $B_m$  – средние значения остаточной и максимальной амплитуды магнитной индукции, Тл, рассчитанные по формуле (10).

- коэффициент, рассчитывают по формуле

$$
K = \frac{\delta_{\overline{x}} + I \cdot I \cdot \sqrt{2\delta_{B_m}^2 + \delta_{\text{orR}}^2 B_B^2}}{\delta_{\overline{x}} + \frac{2\delta_{B_m}^2 + \delta_{\text{orR}}^2 B_B^2}{\sqrt{3}}}
$$
(26)

8.7.5.3 Относительная погрешность измерения коэффициента прямоугольности должна находиться в пределах  $\pm(3+0.6\cdot B_m/B_t)$ %.

8.7.6 Определение относительной погрешности измерения коэрцитивной силы по индукции Не

8.7.6.1 Определение относительной погрешности измерений коэрцитивной силы по индукции Не проводят расчетным методом с использованием результатов измерений контрольного образца (КО), входящего в комплект установки, который используется согласно 8.7.1.

8.7.6.2 Рассчитывают относительную погрешность измерений коэрцитивной силы по индукции (бне, %) по формуле

$$
\delta_{\text{He}} = \mathbf{K} \cdot \sqrt{\left(\frac{\delta_{\overline{x}}}{t}\right)^2 + \frac{2\delta_{H_m}^2 + 2\delta_{2\Phi_m}^2}{3}},\tag{27}
$$

где б; - случайная относительная погрешность измерений коэрцитивной силы по индукции (определяется согласно 8.7.1). %;

 $\delta_{\text{Hm}}$ 

 $\delta$ <sub>2</sub> $\Phi$ m

К

- относительная погрешность измерений амплитуды напряженности магнитного поля, %, равная ±1.0 %;

- относительная погрешность измерений магнитного потока, %, равная  $\pm 1.5$  %:

- коэффициент, рассчитывают по формуле

$$
K = \frac{\delta_{\bar{x}} + 1.1 \cdot \sqrt{2\delta_{H_{in}}^2 + 2\delta_{2\Phi_{in}}^2}}{\delta_{\bar{x}} + \frac{2\delta_{H_{in}}^2 + 2\delta_{2\Phi_{in}}^2}{\sqrt{3}}}
$$
 (28)

8.7.6.3 Относительная погрешность измерения коэрцитивной силы по индукции должна находиться в пределах  $\pm (4+0.6 \cdot H_m/H_c)$ %.

#### 8.8 Определение магнитных характеристик контрольного образца

8.8.1 Контрольный образец (КО) используется во время эксплуатации установки для проверки ее работоспособности.

8.8.2 При положительных результатах поверки установки определяют магнитные характеристики КО.

8.8.3 Подключают обмотки КО к соответствующим клеммам устройства универсального измерительного присоединительного.

8.8.4 Выбирают не менее 5 измеряемых параметров из ряда: «2Фm, мкВб», «Вm, Тл», «Br, Tn», «Br/Bm», «He, A/M», «PERM»; «Pe, Br», «Pem, Br/Kr», «Pev, KBr/M<sup>3</sup>».

8.8.5 Проводят измерения КО не менее трех раз для каждой частоты: 50 Гц. 1 кГц. 50 кГц, 200 кГц, 1 МГц. Амплитуда напряженности магнитного поля выбирается в зависимости от числа витков намагничивающей обмотки и формой КНИ (КНИ сигнала в обмотке намагничивания должен быть не более 2 %).

Примечание: При поверке установки в ограниченном частотном диапазоне значения частот перемагничивания выбирают исходя из оговоренного с Владельцем диапазона, но не менее 3-х значений частоты.

8.8.6 За результат измерения принимается среднее значение и это значение указывают в свидетельстве о поверке.

## **9** ОФОРМЛЕНИЕ РЕЗУЛЬТАТОВ ПОВЕРКИ

9.1 Результаты поверки оформляют протоколом согласно Приложения А.

9.2 Положительные результаты поверки установки оформляют согласно Приказу Минпромторга России № 1815 выдачей свидетельства о поверке, в котором допотштельно указывают значение контрольного образца (1 или более), входящего в комплект прибора.

Знак поверки наносится на свидетельство о поверке.

9.3 Отрицательные результаты поверки установки оформляют согласно Приказу Минпромторга России № 1815 выдачей извещения о непригодности с указанием причин непригодности.

Исполнители:

Ведущий инженер лаб.261 В.В.Савичева

Заместитель зав. лаб.261  $\sqrt{\omega c \omega}$  Т.И.Маслова

### Приложение А

## Форма протокола поверки (рекомендуемая)

## ПРОТОКОЛ ПОВЕРКИ №

первичная, периодическая **GARAGEMAN** 

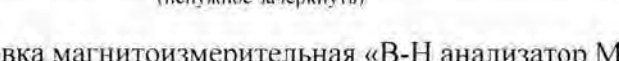

1 Средство измерений:

Устано  $IS-03$ » No ситерительно СИ, тип, заводской номер)

2 Автономные блоки:

(наименование СИ, тип. заводской номер)

3 Предприятиеизготовитель:

ОАО «Мстатор» г. Боровичи

4 Принадлежит:

(наименование предприятия-Владельца, ИНН)

5 Документ по поверке:

МП 93-261-2016 " ГСИ. Установки магнитоизмерительные «В-Н анализатор MS-03». Методика поверки"

6 Регистрационный номер в Федеральном информационном фонде:

7 Предыдущая поверка:

Дата

№ знака поверки

### 8 Средства поверки:

(наименование, тип, заводской номер, регистрационный номер в чедеральном информационном фонде, угд (по неооходимости номер свидетельства о поверке (сертификата калибровки) и срок его действия)

### 9 Условия поверки:

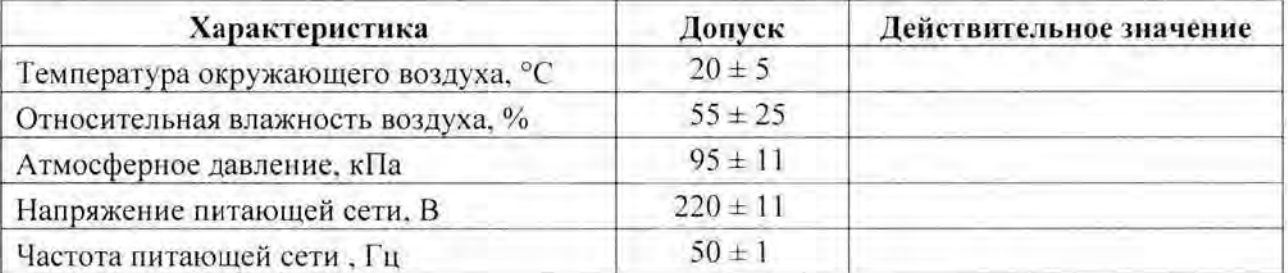

### 10 Результаты поверки

10.1 Внешний осмотр

Результаты внешнего осмотра и комплектность соответствуют, не соответствуют (ненужное зачеркиуть)

требованиям 8.1 МП. 10.2 Опробование Результаты опробования соответствуют, не соответствуют требованиям 8.2 МП. (ненужное зачеркнуть)

10.3 Проверка идентификационных данных программного обеспечения Результаты проверки соответствуют, не соответствуют требованиям 8.3 МП. (непужное зачеркнуть)

10.4 Определение относительной погрешности установки частоты намагничивающего сигнала f

представить экспериментальные данные и результаты расчета

10.5 Определение относительной погрешности измерений амплитуды напряженности магнитного поля Н<sub>т</sub>

представить экспериментальные данные и резудьтаты расчета

10.6 Определение относительной погрешности измерений двойного магнитного потока 2 $\Phi_m$ 

представить экспериментальные данные и результаты расчета

10.7 Определение относительной погрешности измерений магнитных характеристик магнитопровода

представить экспериментальные данные и результаты расчета

10.8 Определение магнитных характеристик контрольного образца (КО)

представить экспериментальные данные и результаты расчета

### 11. Заключение по результатам поверки

соответствует, не соответствует требованиям МП. 11.1 Установка № (ненужное зачеркнуть)

11.2 Установка № поверена указать в диапазоне измерения величин, указанных в Описании типа или-

конкретный диапазон.

### 11.4 Магнитные характеристики контрольного образца (КО)

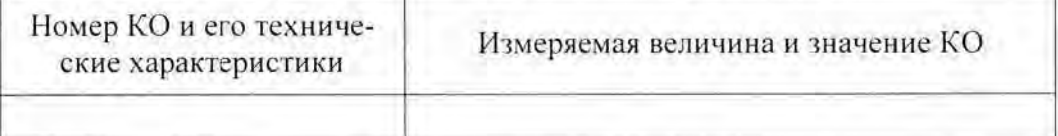

Межповерочный интервал: 1 год

### свидетельство о поверке

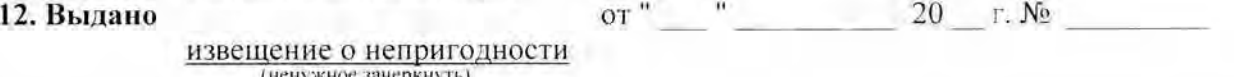

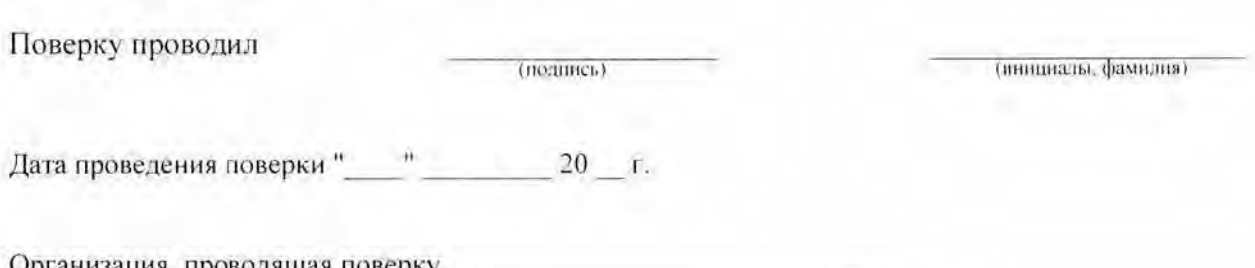